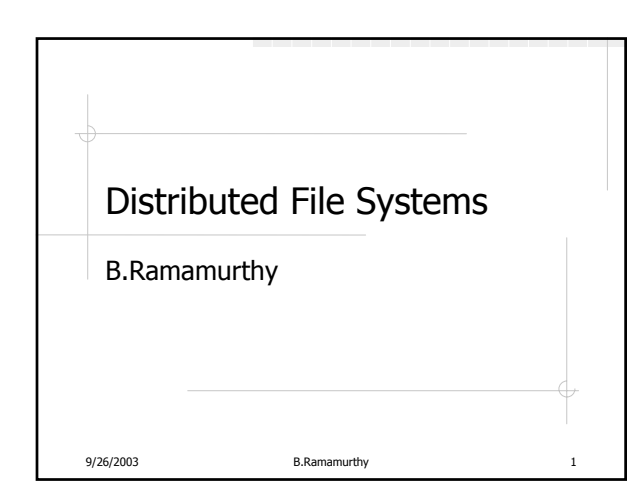

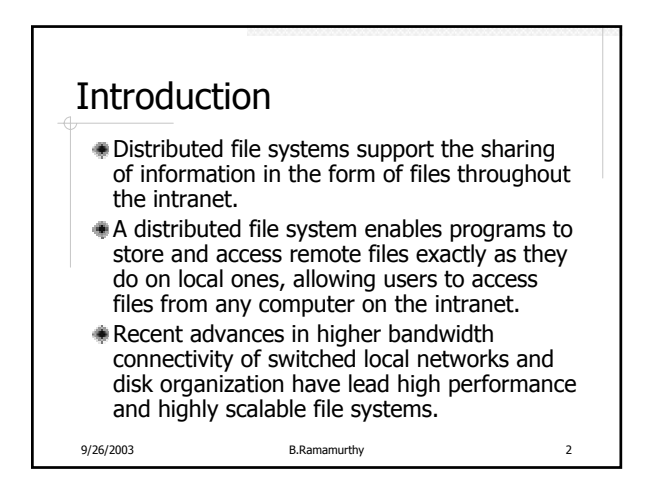

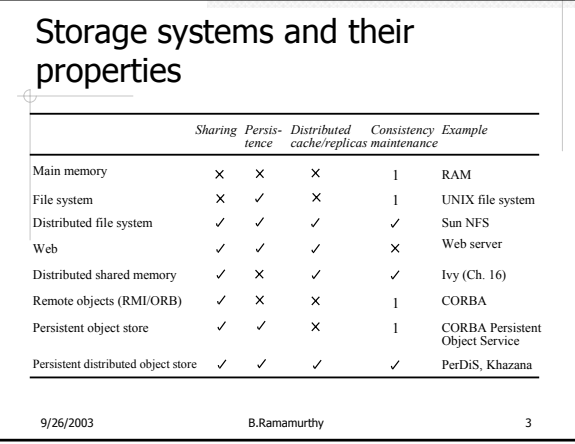

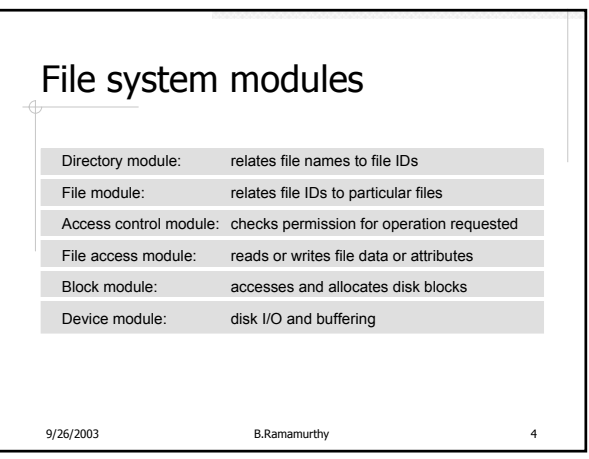

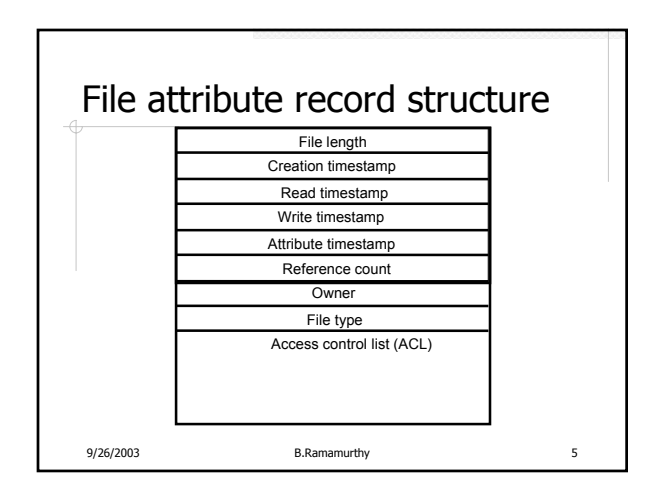

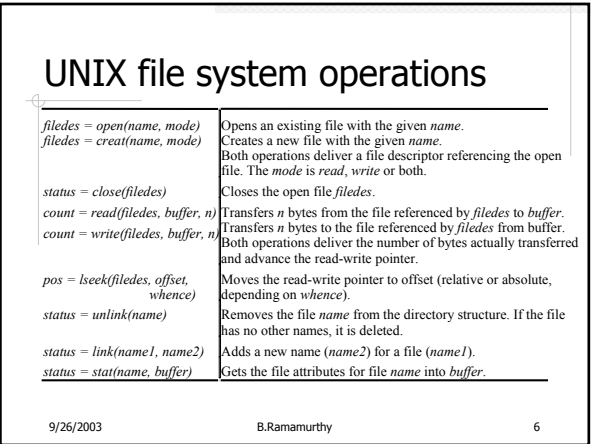

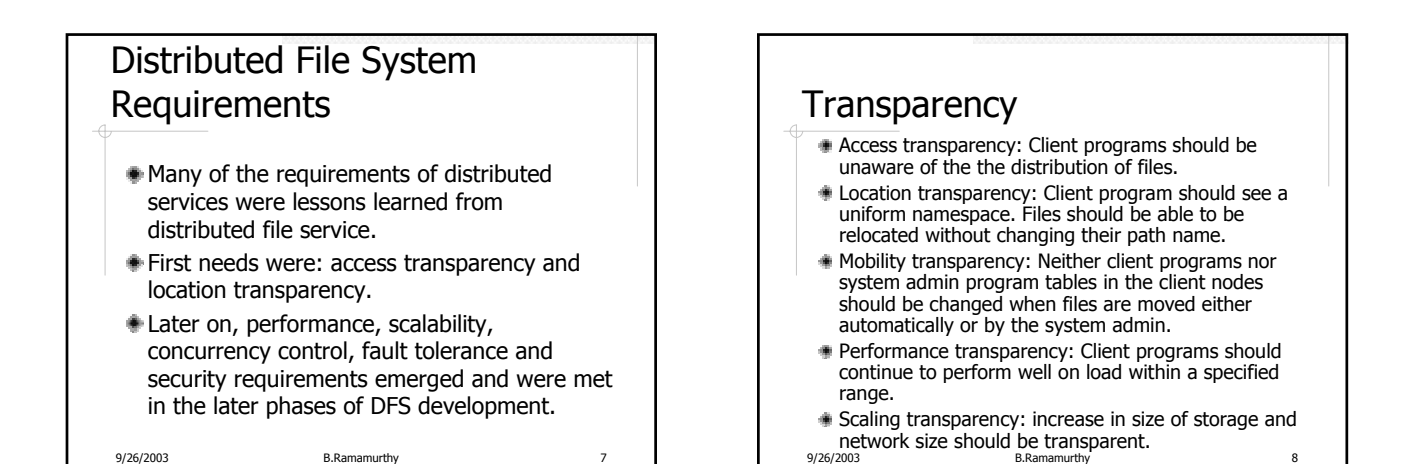

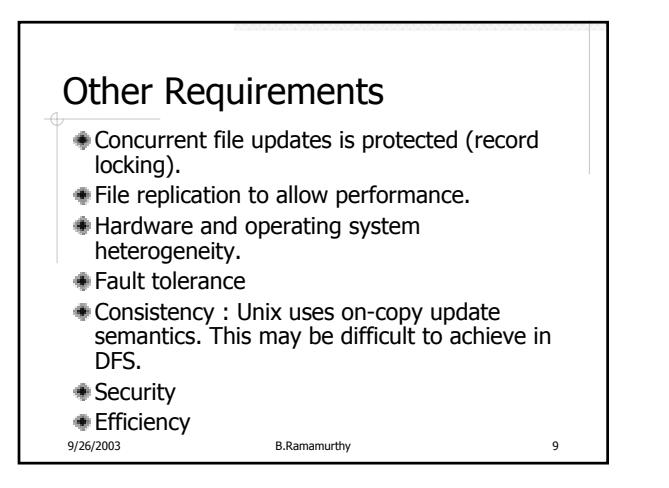

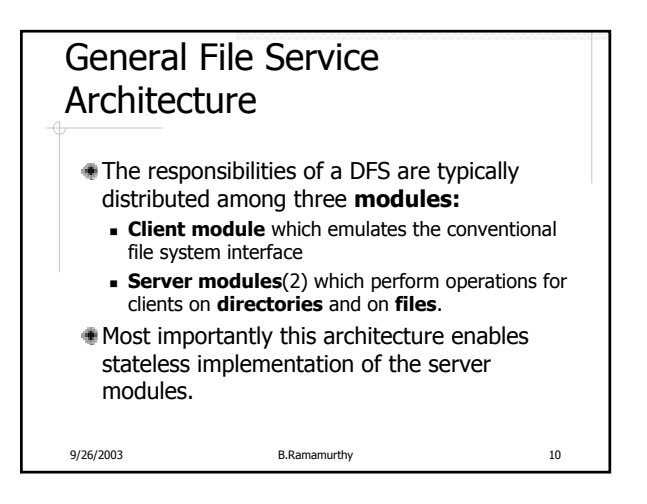

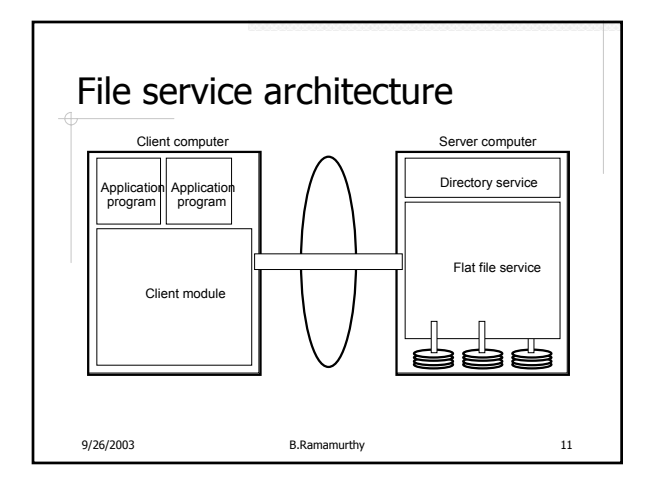

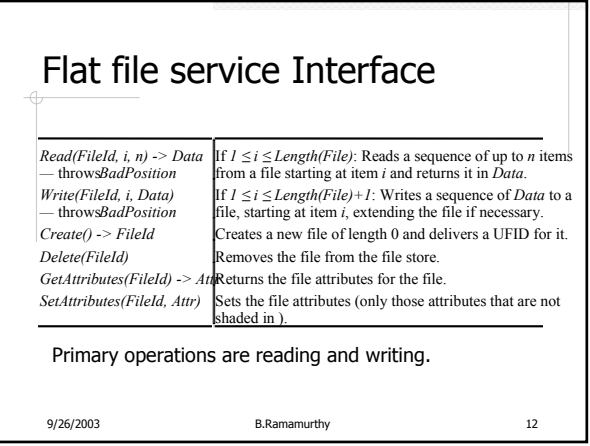

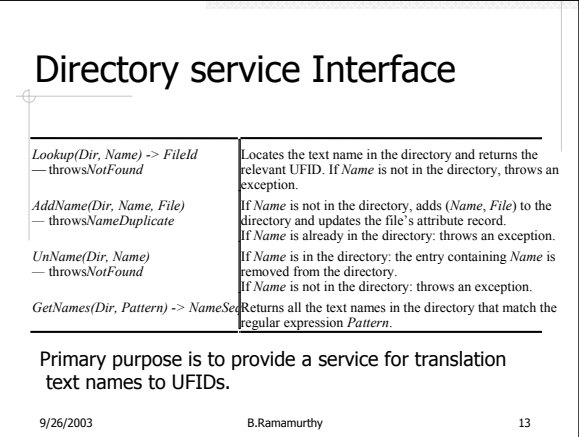

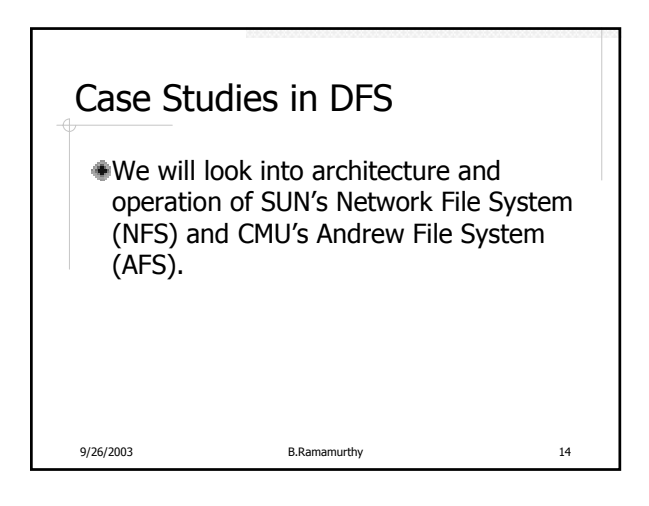

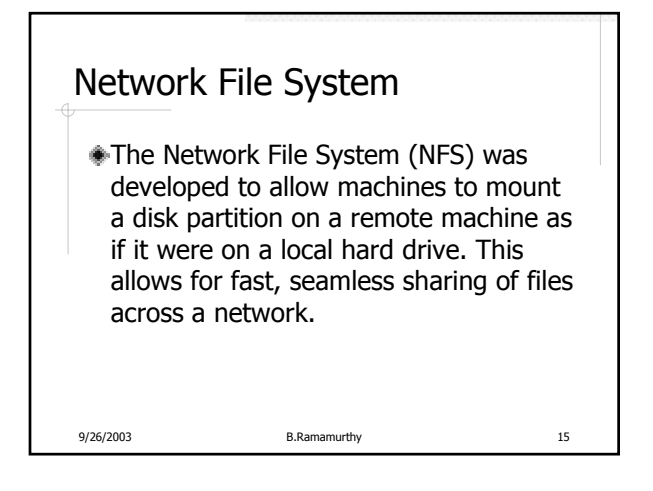

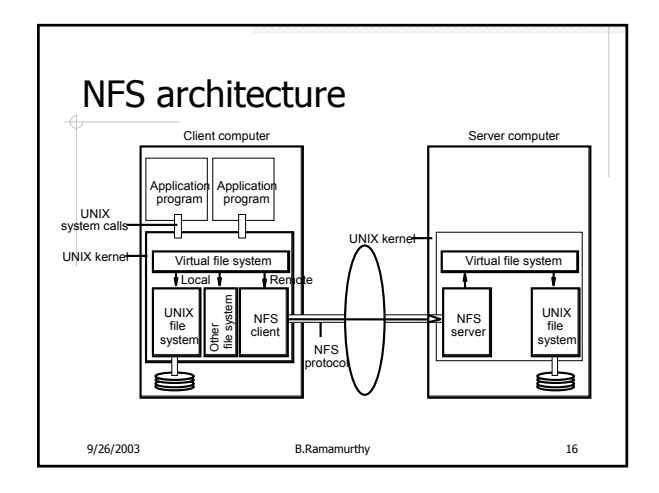

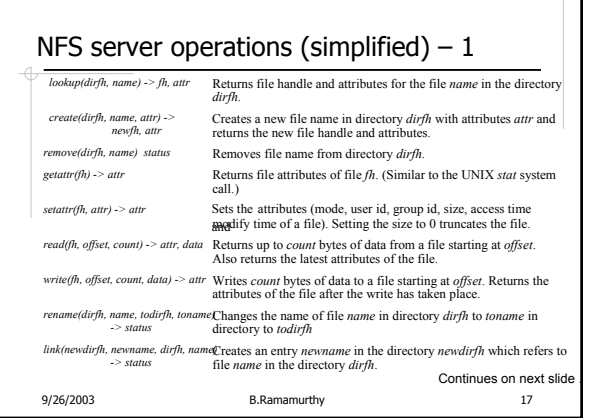

Ħ

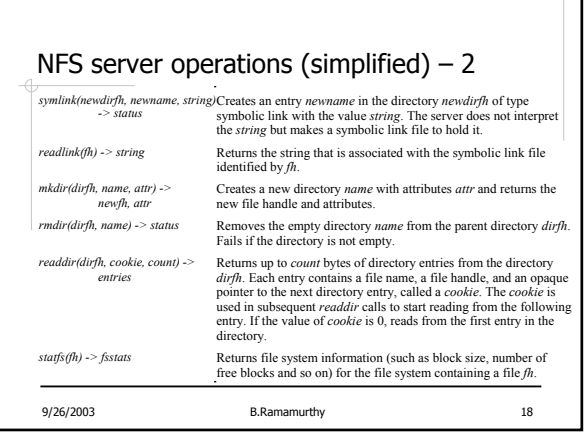

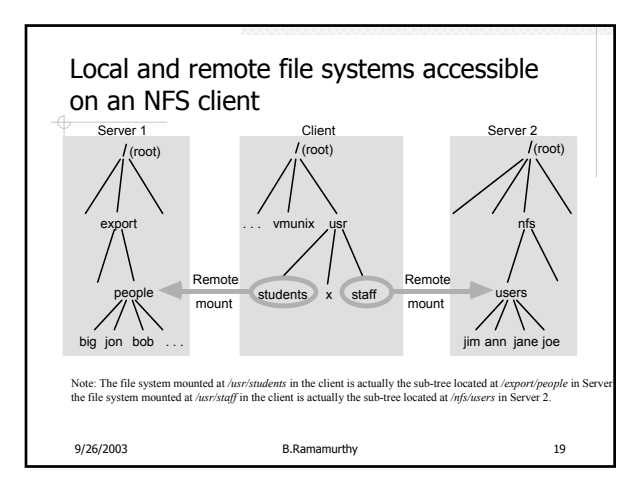

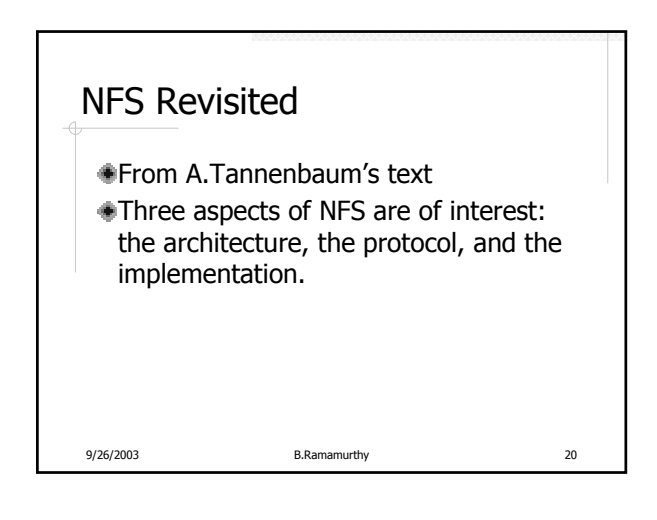

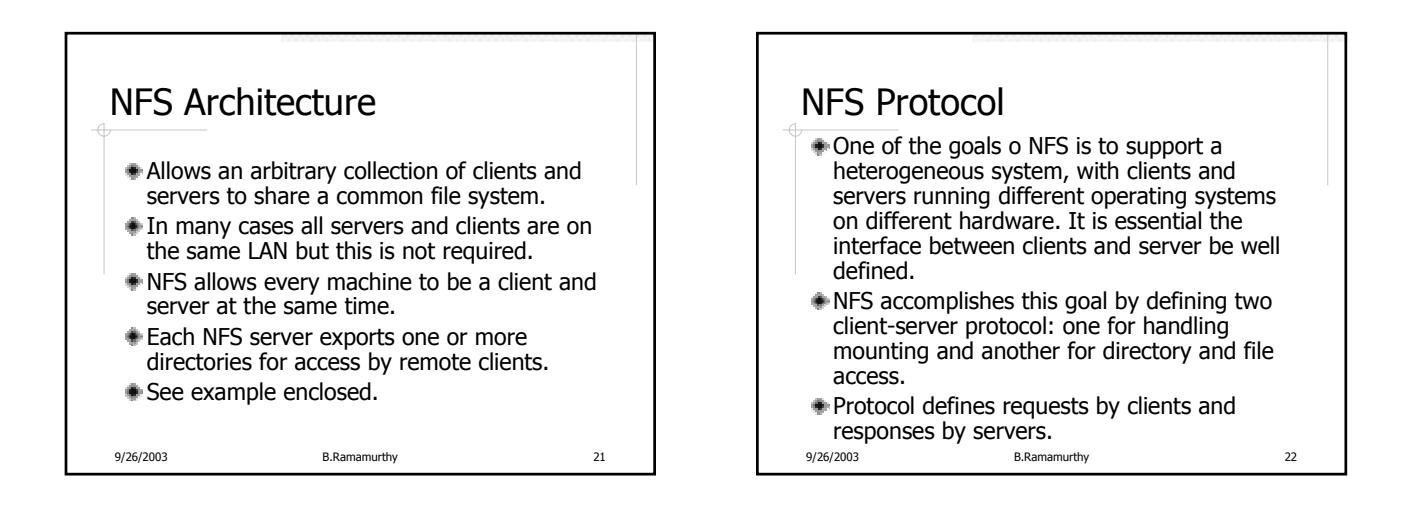

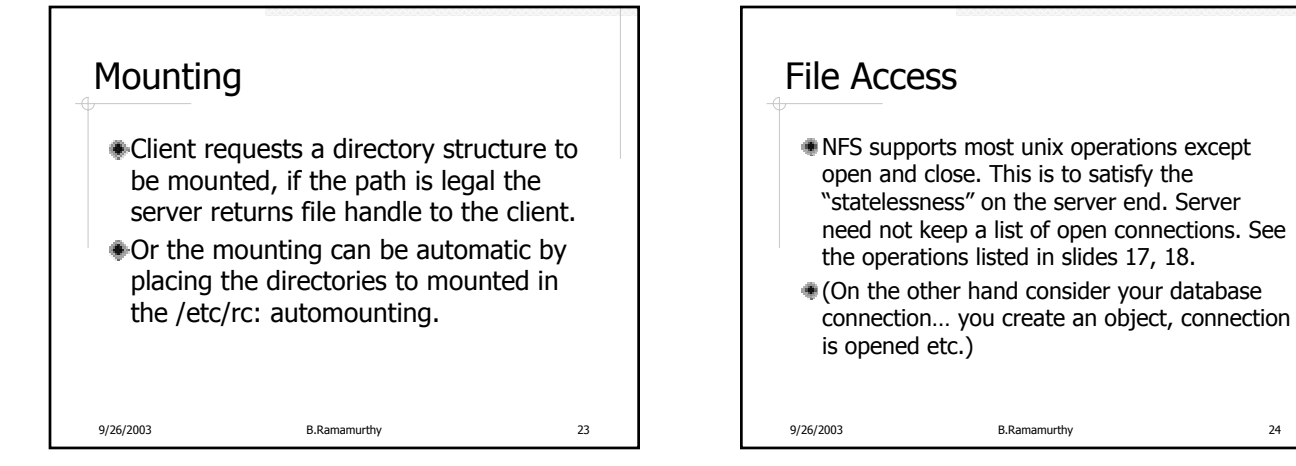

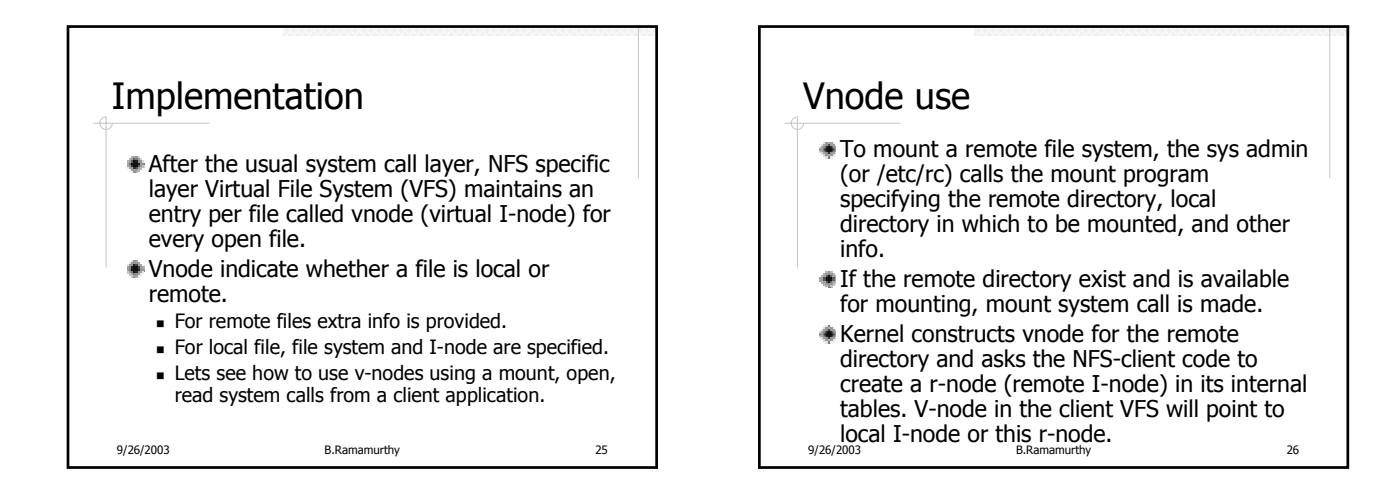

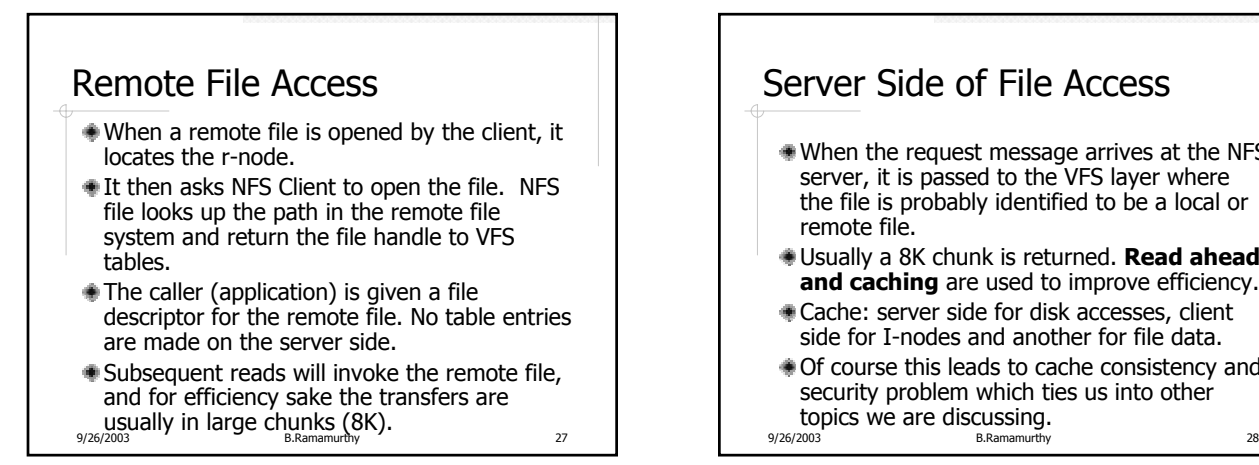

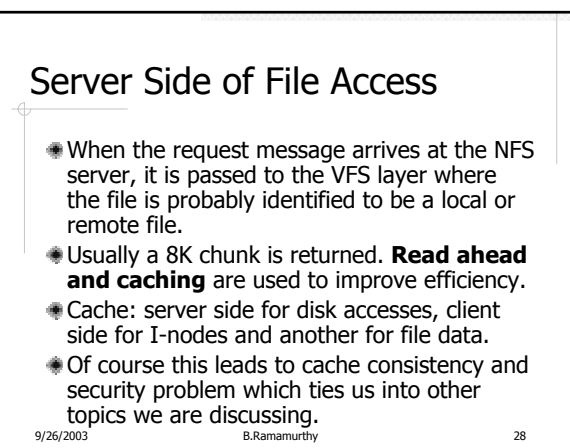

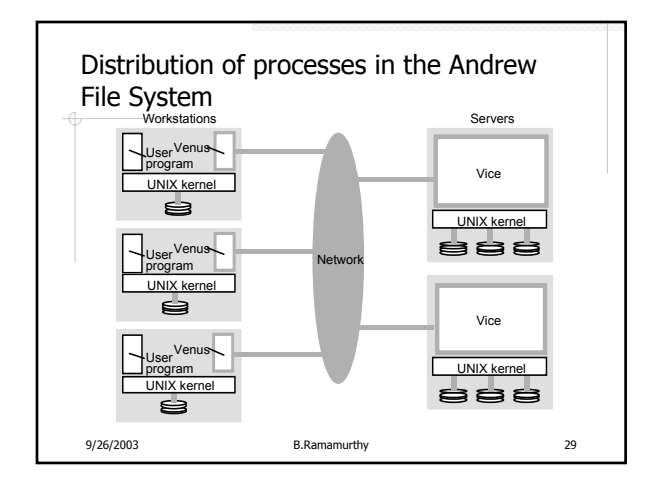

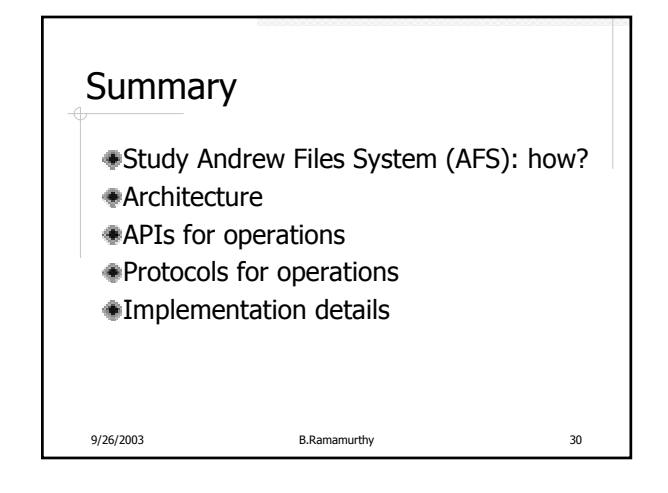